**Nr.01 | Frühjahr 2012 | www. ijug.eu**

**Das Magazin der Java-Community**

# ANDROID in der Praxis *Jan Maria Andel Das Magazin der Java*-Community<br>
Java<br> *JavaOne 2011*<br> *JavaOne 2011*<br> *JavaOne 2011*

**JavaOne 2011**  Neuigkeiten und Trends

**Oracle Public Cloud**

Bereit für Wolke sieben

## **Adobe AIR**

Anspruchsvolle Applikationen realisieren

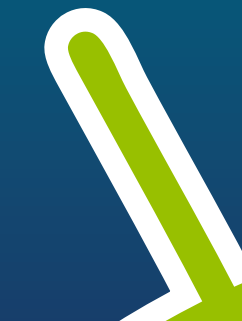

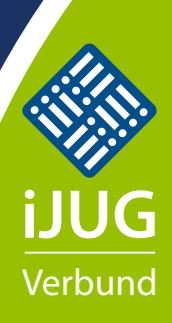

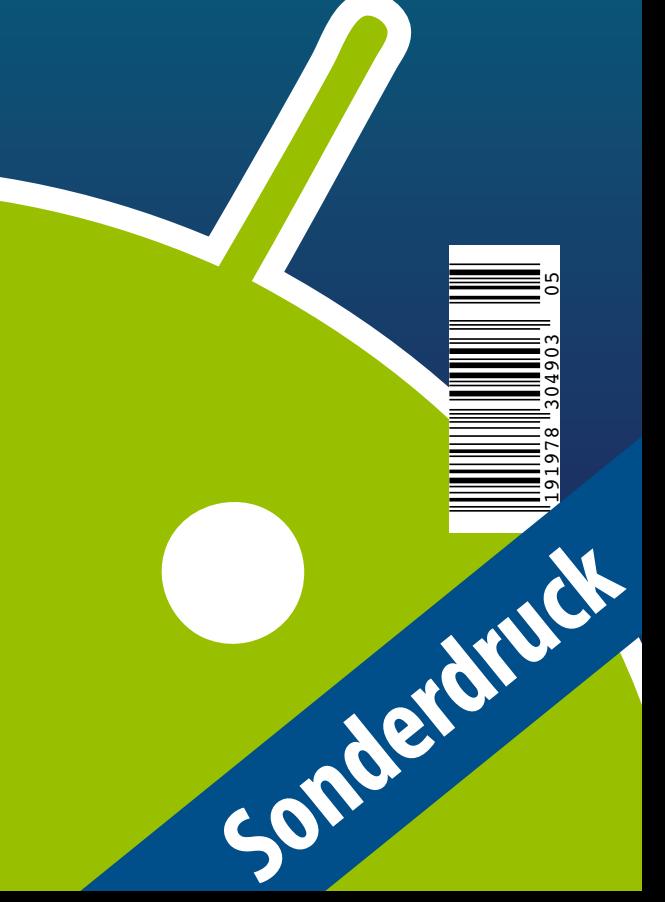

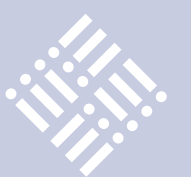

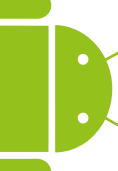

- 3 Editorial
- 5 Der Weg vom OpenJDK 6 zum OpenJDK 7 *Wolfgang Weigend, ORACLE Deutschland B.V. & Co. KG*
- 8 Oracle stellt JavaFX 2.0 vor *Die offizielle Pressemeldung von Oracle*
- 9 Das Java-Tagebuch *Andreas Badelt, Leiter SIG Java, DOAG Deutsche ORACLE-Anwendergruppe e.V.*
- 12 Android-Apps fit für die Zukunft machen *Heiko W. Rupp, Red Hat*
- 16 Enterprise JavaBeans 3.1 *gelesen von Jürgen Thierack*
- 17 Der Rechtsstreit um Android *Andreas Badelt, Leiter SIG Java, DOAG Deutsche ORACLE-Anwendergruppe e.V.*
- 19 Android: von Aktivitäten und Absichtserklärungen *Andreas Flügge, Object Systems GmbH*
- 22 Zusammengesetzte Persistenz-Einheiten *Bernd Müller, Ostfalia – Hochschule für angewandte Wissenschaften, und Harald Wehr, MAN Truck & Bus AG*
- 25 Java und HPC: Wirklichkeit oder Widerspruch? *Johannes M. Dieterich, Georg-August-Universität Göttingen*
- 29 JUnit Rules *Marc Philipp, andrena objects ag, und Stefan Birkner, Immobilien Scout GmbH*
- 34 Vorschau
- 35 Weaving, Instrumentation, Enhancement: Was ein JPA-Provider so alles macht *Marc Steffens und Bernd Müller, Ostfalia - Hochschule für angewandte Wissenschaften*
- 39 Das Eclipse-Modeling-Framework *Jonas Helming und Maximilian Kögel, EclipseSource München GmbH*
- 46 Bereit für Wolke sieben was die Oracle Public Cloud kann *Robert Szilinski und Michael Krebs, esentri consulting GmbH*
- 49 JCR in der Praxis mit Apache Jackrabbit und Spring *Dominic Weiser, esentri consulting GmbH*
- 54 Unbekannte Kostbarkeiten des SDK: Dynamic Proxy *Bernd Müller, Ostfalia − Hochschule für angewandte Wissenschaften*
- 56 Anspruchsvolle Applikationen mit Adobe AIR realisieren *Ueli Kistler, Trivadis AG*
- 58 "Java ist eine herausragende Technologie …" *Interview mit Andreas Haug, JUG München*
- 60 Moving Java forward *Lucas Jellema, Amis; Paul Bakker, Open Source Amdatu PaaS Platform; Bert Ertman, Java User Group Leader for NLJUG, Netherlands*
- 11 Impressum

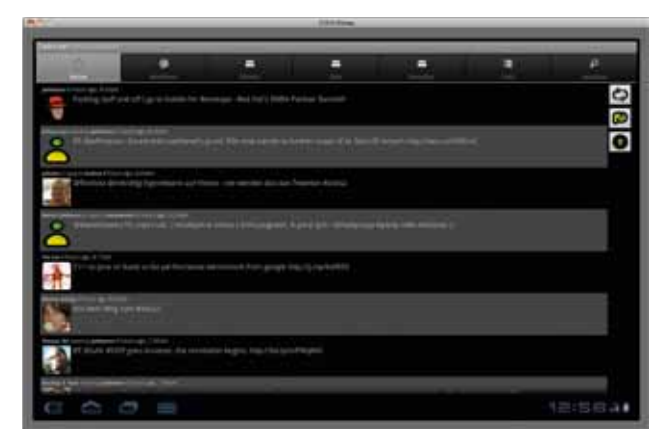

*Android-Apps fit für die Zukunft machen, Seite 12*

**Dies ist ein Sonderdruck aus der Java aktuell. Er enthält einen ausgewählten Artikel aus der Ausgabe 05/2011. Das Veröffentlichen des PDFs bzw. die Verteilung eines Ausdrucks davon ist lizenzfrei erlaubt.**

**Weitere Informationen unter www.ijug.eu**

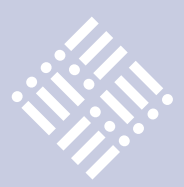

## Weaving, Instrumentation, Enhancement: Was ein JPA-Provider so alles macht

Marc Steffens und Bernd Müller, Ostfalia - Hochschule für angewandte Wissenschaften

*Ein JPA-Provider muss die in der Spezifikation beschriebene Semantik von Assoziationen gewährleisten. Dazu müssen beispielsweise aus einer einfachen Return-Anweisung eines Attributs eine komplexe SQL-Anweisung erzeugt, diese ausgeführt und das Ergebnis aufbereitet werden. Um dies zu unterstützen, stellt JPA im Interface "ClassTransformer" Möglichkeiten bereit, eine Entity-Klasse auf Byte-Code-Ebene zu transformieren, die überarbeitete Version in die JVM zu laden und der Anwendung zur Verfügung zu stellen.* 

Der Artikel zeigt allgemein die Aufgabenstellung eines JPA-Providers bezüglich Assoziationen und die Realisierung durch die drei populären JPA-Provider Eclipse-Link, Hibernate und OpenJPA. Da die jeweiligen Realisierungen relativ aufwändig und komplex sind, geben wir diese nur im Ansatz wieder, versuchen aber trotzdem, dem Leser einen Eindruck der von den JPA-Providern geleisteten Aufgaben zu geben.

Zur Beschreibung von Assoziationen existieren in JPA die vier Annotationen "@OneToOne", "@OneToMany", "@Many-ToOne" und "@ManyToMany". Mit JPA 2.0 kamen Möglichkeiten für Element-Collections hinzu. Um den Umfang nicht zu sprengen, konzentrieren wir uns exemp-

public class Student { ... @OneToOne Studentenausweis ausweis; ... public Studentenausweis getAusweis() { return ausweis; } ... }

*Listing 1*

larisch auf 1:1-Beziehungen. Als Beispiel dient ein Ausschnitt aus dem Hochschulalltag: Zwischen den Entity-Klassen "Student" und "Studentenausweis" besteht eine 1:1-Beziehung, die, wie im folgenden Beispiel dargestellt, realisiert werden kann (siehe Listing 1).

JPA sieht für Objekt-wertige Assoziationsziele das frühe Laden (eager loading), für Collection-wertige Assoziationsziele das späte Laden (lazy loading) als Default für die Implementierung der Assoziation vor. Beim späten Laden einer Assoziation wird der JPA-Provider in der Regel eine Select-Anweisung an das Datenbank-System absetzen, um das Assoziationsziel in die JVM zu laden. Statt der einfachen Return-Anweisung im Quell-Code muss also eine SQL-Anweisung erzeugt und ausgeführt sowie das Ergebnis in entsprechende Java-Objekte eingepackt werden. Um dies zu unterstützen, sieht JPA das Interface "ClassTransformer" im Package "javax. persistence.spi" vor. Die einzige Methode "transform()" dieses Interface repliziert die Methode desselben Namens im Interface "ClassFileTransformer" im Java-SE Package "java.lang.instrument" (siehe Listing 2).

Die drei populären JPA-Provider Eclipse-Link, Hibernate und OpenJPA verwenden diese und andere Möglichkeiten, um Transformationen am Byte-Code von Entity-Klassen vorzunehmen, benutzen aber verschiedene Bezeichnungen, um diese Transformationen zu beschreiben. EclipseLink nennt dies "Weaving", Hibernate "Instrumentation" und OpenJPA "Enhancement".

Der Artikel soll einen Eindruck davon vermitteln, was ein JPA-Provider tun muss, um seiner Aufgabe gerecht zu werden. Da die Aufgaben relativ umfangreich sind, werden nur die ersten Schritte beschrieben; es wird nicht bis zur SQL-Generierung vorgedrungen. Bei Interesse am generierten SQL raten die Autoren, den Log-Level der drei Provider entsprechend zu erhöhen und das Log zu studieren.

Wir schauen uns im Folgenden die jeweiligen Vorgehensweisen zur Veränderung des Byte-Codes an. Um das Beispiel möglichst einfach zu halten, beschränken wir uns auf die 1:1-Beziehung zwischen "Student" und "Studentenausweis" und hier wiederum auf den Getter. Da eine solche Beziehung im Default früh geladen wird, spätes Laden aber aufwändigere und für unsere Darstellung geeignetere Mechanismen benötigt, definieren wir explizit das späte Laden: "@OneToOne(fetch

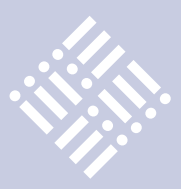

byte[ ] transform(java.lang.ClassLoader loader, java.lang.String className, java.lang.Class<?> classBeingRedefined, java.security.ProtectionDomain protectionDomain, byte[ ] classfileBuffer) throws java.lang.instrument.IllegalClassFormatException

#### *Listing 2*

```
<target name="weaving" description="weaving">
  <weave source="build/project.jar" target="woven.jar" 
    persistenceinfo="../src" loglevel="FINEST">
   <classpath>
     <fileset dir="${lib.dir}" includes="**/*.jar" />
   </classpath>
  </weave>
</target>
```
#### *Listing 3*

```
public Studentenausweis getAusweis() {
   return _persistence_get_ausweis();
}
public Studentenausweis  persistence get ausweis() {
  persistence checkFetched("ausweis");
   persistence initialize ausweis vh();
  this.ausweis = ((Studentenausweis)this. persistence ausweis
vh.getValue());
   return this.ausweis;
}
```

```
Listing 4
```
= FetchType.LAZY)". Die Realisierung des späten Ladens erfordert eine Byte-Code-Manipulation von EclipseLink und Open-JPA, während Hibernate auch ohne eine solche Transformation spät laden kann.

#### **EclipseLink: Weaving**

EclipseLink nennt die Byte-Code-Transformation "Weaving" und unterscheidet zwischen der statischen Transformation nach dem Kompilieren mithilfe einer Ant-Task beziehungsweise der Kommandozeile und der dynamischen Transformation zum Ladezeitpunkt mithilfe eines Java-Agenten. Als Werkzeug wird die Bibliothek "ASM" [1] verwendet.

Zur statischen Transformation bietet EclipseLink eine Ant-Task mit Namen "Static-WeaveAntTask" an, die hier "weave" heißt und die in den Attributen "source" und "target" das Quell- und Ziel-Jar der Transformation erwartet (siehe Listing 3).

Die dynamische Variante wird über einen Java-Agenten, der sich im Jar der EclipseLink-Implementierung befindet, realisiert.

#### java -javaagent:eclipselink.jar MainClass

Weitere Details sowohl zum statischen als auch zum dynamischen Weaving findet man in [2].

Der folgende Code zeigt das Ergebnis der Klassentransformation für die Methode "getAusweis()" (siehe Listing 4).

Um das späte Laden von Attributen zu ermöglichen, verwendet EclipseLink einen sogenannten "Value-Holder". Das Interface

"ValueHolderInterface" im Package "org. eclipse.persistence.indirection" definiert Methoden zum Lesen und Schreiben von "Object"-Instanzen. Das oben verwendete Attribut "persistence ausweis vh" ist wie in Listing 5 deklariert. Das verwendete Interface ist ein Sub-Interface von "ValueHolderInterface". Beim Zugriff auf das Attribut wird geprüft, ob bereits ein Laden aus der Datenbank stattgefunden hat. Falls nicht, wird dies nachgeholt.

protected WeavedAttributeValueHolderInterface \_persistence\_ausweis\_vh;

*Listing 5*

#### **Hibernate: Instrumentation**

Hibernate nennt die Klassentransformation "Instrumentation" und stellt ebenfalls eine Ant-Task hierfür bereit. Intern wird die Bibliothek "Javassist" [3] verwendet, ebenfalls ein JBoss-Projekt. Das folgende Listing zeigt die Verwendung dieser Ant-Task. Eine alternative Realisierung mit einem Java-Agenten existiert bei Hibernate nicht (siehe Listing 6). Bemerkung: Hibernate unterstützt das späte Laden von 1:1-Beziehungen auch ohne explizite Instrumentierung. Diese bietet jedoch bestimmte Optimierungen und wird zum Beispiel für das korrekte Verhalten von Fetch-Groups zwingend benötigt.

Die "InstrumentTask" erweitert die Klassen um einen sogenannten "Field-Handler" (Interface "FieldHandler"). Das Lesen und Schreiben der Attribute wird nun über diesen "FieldHandler" realisiert. Listing 7 zeigt die Modifikation des Beispiel-Getters durch die "InstrumentTask".

Ein "FieldHandler" stellt für die primitiven Datentypen Lese- und Schreibmethoden bereit: "readInt()", "writeInt()", "readDouble()", "writeDouble()" etc. Die entsprechende Lesemethode für Objekte "readObject()" gibt Listing 8 wieder. Man erkennt hier, dass die Arbeit auf ein Proxy verlagert wird, das letztendlich für den SQL-Zugriff verantwortlich ist.

#### **OpenJPA: Enhancement**

Die Transformation von Entity-Klassen wird von OpenJPA "Enhancement" genannt. OpenJPA unterstützt sowohl die Transfor-

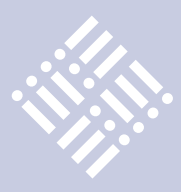

```
<target name="instrument"> 
         <taskdef name="instrument" classname=
"org.hibernate.tool.instrument.javassist.InstrumentTask">
                    <classpath refid="classpath"/>
         </taskdef> 
         <instrument verbose="true">
            <fileset dir="../build/classes">
                <include name="**/*.class"/>
            </fileset>
         </instrument>
</target>
```
#### *Listing 6*

```
public Studentenausweis getAusweis() {
     return $javassist_read_ausweis();
}
public Studentenausweis $javassist_read_ausweis(){
    if (getFieldHandler() == null) {
     return this.ausweis;
   }
   return (Studentenausweis) this.getFieldHandler
         .readObject(this, "ausweis", ausweis);
}
```
#### *Listing 7*

```
public Object readObject(Object target, String name, 
                   Object oldValue) {
  Object value = intercept( target, name, oldValue );
  if (value instanceof HibernateProxy) {
   LazyInitializer li =
     ((HibernateProxy)value).getHibernateLazyInitializer();
    if ( li.isUnwrap() ) {
    value = li.getImplementation();
   }
  }
  return value; }
```
#### *Listing 8*

```
<target name="enhance">
  <path id="jpa.classpath">
   <pathelement location="../build/classes"/>
     <fileset dir="../lib">
      <include name="**/*.jar"/>
     </fileset>
 </path> <taskdef name="enhancer"
        classname="org.apache.openjpa.ant.PCEnhancerTask">
   <classpath refid="jpa.classpath"/>
  </taskdef>
  <enhancer>
   <classpath refid="jpa.classpath"/>
  </enhancer>
</target>
```
public Studentenausweis getAusweis() { if (this.pcStateManager == null) { return pcgetAusweis(); } int i = pcInheritedFieldCount + 0; this.pcStateManager.accessingField(i); return pcgetAusweis();

*Listing 10*

}

mation mit einer Ant-Task als auch die über einen Java-Agenten. Als Realisierungshilfe wird "Serp" [5] verwendet. Der folgende Ausschnitt eines Ant-Build-Files gibt die Struktur zur Verwendung der Task wieder.

Für das späte Laden von 1:1-Beziehun gen muss das Enhancement erfolgen (sie he Listing 9).

Eine vollständige Übersicht über die Möglichkeiten des Enhancement von Entity-Klassen findet man in [6] und [7]. Das zentrale Interface von OpenJPA zur Zustandsverwaltung ist der "StateManager" im Package "org.apache.openjpa. enhance". Die überarbeitete Version des Beispiel-Getters zeigt der folgende Code-Ausschnitt (siehe Listing 10).

Wird auf den Getter der Entity-Klasse zugegriffen, so sorgt der "StateManager" durch die Methode "accessingField()" für das Laden des Attributs. Die auf den ersten Blick merkwürdige Berechnung des Wertes "i" durch Addition von 0 ist der Implementierung von OpenJPA geschuldet. Die Vari able "i" repräsentiert einen Index in einem Array, in dem Eigenschaften wie Namen und Typen der Attribute hinterlegt sind. Die addierte Konstante (hier 0) wird zum Zeitpunkt des Enhancement berechnet und beschreibt den Index für dieses Attri but innerhalb des Arrays.

#### **Gegenüberstellung**

Tabelle 1 stellt die Möglichkeiten der stati schen und dynamischen Byte-Code-Mani pulation der drei JPA-Provider gegenüber. Außerdem sind die zur Byte-Code-Mani pulation verwendeten Werkzeuge bezie hungsweise Bibliotheken angegeben.

#### **Fazit**

Wir haben in diesem Artikel motiviert, dass JPA-Provider zur korrekten Imple -

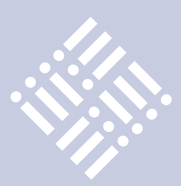

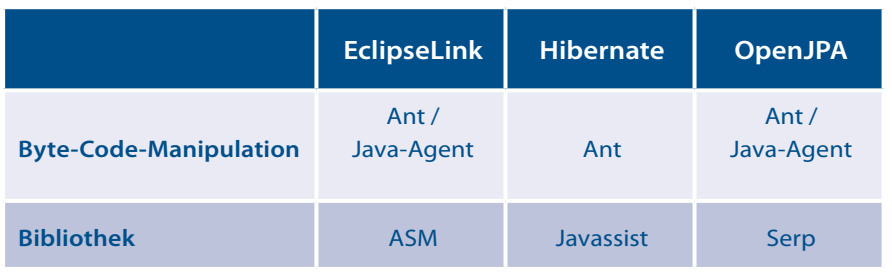

*Tabelle 1: Gegenüberstellung der JPA-Provider*

mentierung der JPA-Spezifikation eine Reihe von Änderungen an Entity-Klassen vornehmen müssen. Diese Änderungen sollten sinnvollerweise nicht auf Quell-Code-Ebene, sondern im Byte-Code erfolgen. JPA sieht hierzu das Interface "ClassTransformer" vor. Um die eigentlichen Code-Transformationen vorzunehmen, verwenden die Provider verschiedene Werkzeuge, namentlich ASM, Javassist und Serp. Am Beispiel einer 1:1-Beziehung haben wir uns die oberste Ebene der entsprechenden Transformationen näher angeschaut und durchaus unterschiedliche

Ansätze bei EclipseLink, Hibernate und OpenJPA erkennen können.

#### **Weitere Informationen**

[1] http://asm.ow2.org/

- [2] http://wiki.eclipse.org/ Using\_EclipseLink\_JPA\_ Extensions\_%28ELUG%29#What\_You\_ May\_Need\_to\_Know\_About\_Weaving\_JPA\_Entities
- [3] http://www.jboss.org/javassist
- [4] http://docs.jboss.org/hibernate/ core/3.6/reference/en-US/html/performance.html

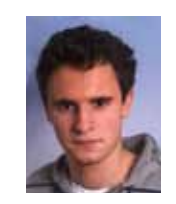

[5] http://serp.sourceforge.net/

ment-with-ant.html

[6] http://openjpa.apache.org/enhance-

[7] http://openjpa.apache.org/docs/latest/ ref quide pc enhance.html#ref quide\_pc\_enhance\_unenhanced\_types

> Marc Steffens studiert IT-Management an der Ostfalia und beschäftigt sich in seiner Bachelor-Arbeit unter anderem mit den Möglichkeiten, die Java-Bytecode-Manipulationen bieten.

*m-th.steffens@ostfalia.de*

*bernd.mueller@ostfalia.de*

*Marc Steffens*

*Bernd Müller*

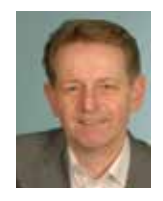

Bernd Müller ist Professor für Software-Technik an der Ostfalia. Er ist Autor mehrerer Bücher zu den Themen JSF, JPA und JBoss Seam.

### **Die iJUG-Mitglieder auf einen Blick**

Java User Group Deutschland e.V. *http://www.java.de*

DOAG Deutsche ORACLE Anwendergruppe e. V. *http://www.doag.org*

Java User Group Stuttgart e.V. (JUGS) *http://www.jugs.de*

Java User Group Köln *http://www.jugcologne.eu*

Java User Group München (JUGM) *http://www.jugm.de*

Java User Group Metropolregion Nürnberg *http://www.source-knights.com*

Java User Group Ostfalen *http://www.jug-ostfalen.de*

Java User Group Saxony *http://www.jugsaxony.org*

Sun User Group Deutschland e.V. *http://www.sugd.de*

Swiss Oracle User Group (SOUG) *http://www.soug.ch*

Der iJUG möchte alle Java-Usergroups unter einem Dach zu vereinen. So können sich alle interessierten Java-Usergroups in Deutschland, Österreich und der Schweiz, die sich für den Verbund interessieren und ihm beitreten möchten, gerne beim iJUG melden unter: office@ijug.eu

**www.ijug.eu** 

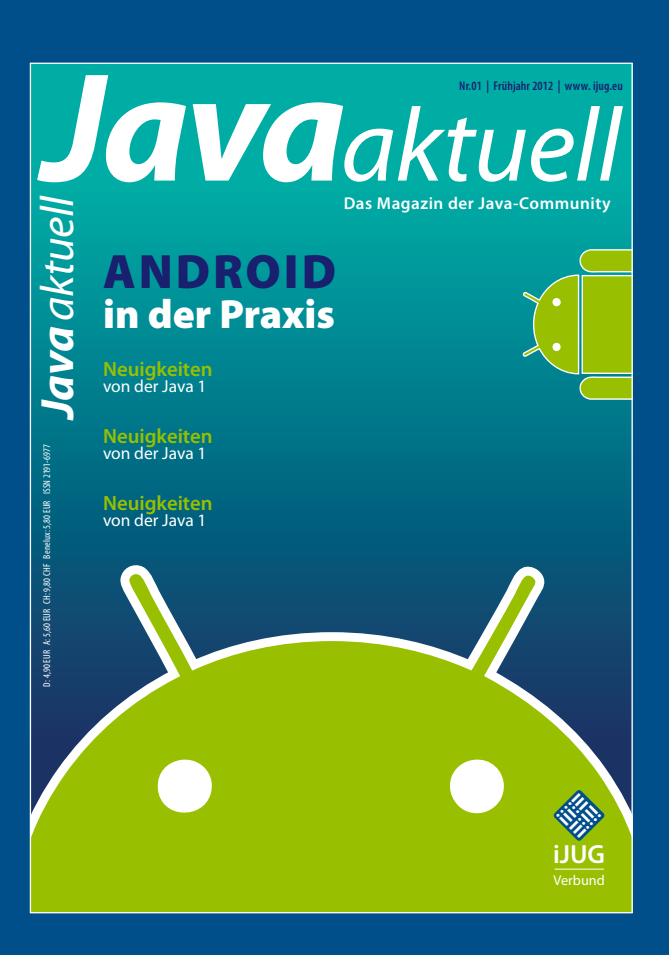

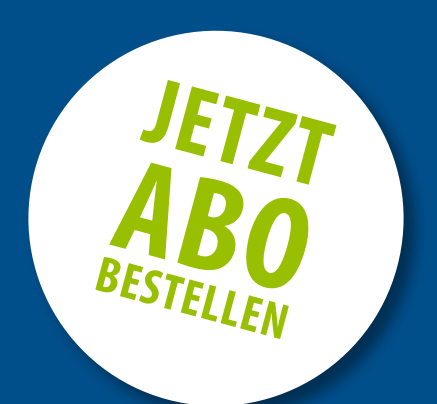

## **Sichern Sie sich 4 Ausgaben für 18 EUR**

Für Oracle-Anwender und Interessierte gibt es das Java aktuell Abonnement auch mit zusätzlich sechs Ausgaben im Jahr der Fachzeitschrift *DOAG News* und vier Ausgaben im Jahr *Business News* zusammen für 75 EUR. Weitere Informationen unter www.doag.org/shop/

#### faxen Sie das ausgefüllte formular an

0700 11 36 24 39

#### oder bestellen Sie online

go.ijug.eu/go/abo

Interessenverbund der Java User Groups e.V. Tempelhofer Weg 64 12347 Berlin

# **Java** aktuell

#### $++$  + AUSFÜLLEN + + + AUSSCHNEIDEN + + + ABSCHICKEN + + + AUSFÜLLEN + + + AUSSCHNEIDEN + + + ABSCHICKEN + + + AUSFÜLLEN

 $\Box$  Ja, ich bestelle das Abo Java aktuell – das IJUG-Magazin: 4 Ausgaben zu 18 EUR/Jahr Ja, ich bestelle den kostenfreien Newsletter: Java aktuell – der iJUG-Newsletter

#### **Anschrift**

#### **ggf. rechnungsanschrift**

Die allgemeinen Geschäftsbedingungen\* erkenne ich an, Datum, Unterschrift

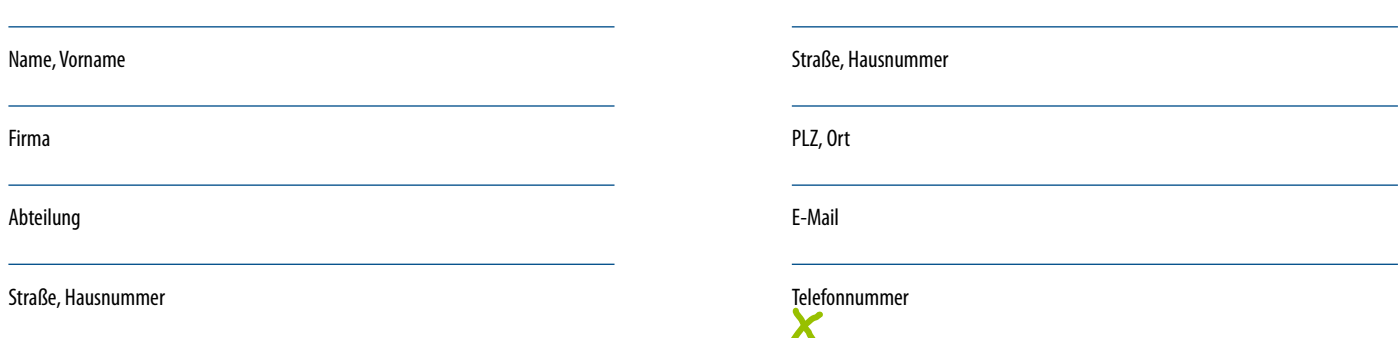

PLZ, Ort

 $\chi$ 

\*Allgemeine Geschäftsbedingungen:

Zum Preis von 18 Euro (inkl. MwSt.) pro Kalenderjahr erhalten Sie vier Ausgaben der Zeitschrift "Java aktuell - das iJUG-Magazin" direkt nach Erscheinen per Post zugeschickt. Die Abonnementgebühr wird jeweils im Januar für ein Jahr fällig. Sie erhalten eine entsprechende Rechung. Abonnementverträge, die während eines Jahres beginnen, werden mit 4,90 Euro (inkl. MwSt.) je volles Quartal berechnet. Das Abonnement verlängert sich automatisch um ein weiteres Jahr, wenn es nicht bis zum 31. Oktober eines Jahres schriftlich gekündigt wird. Die Wiederrufsfrist beträgt 14 Tage ab Vertragserklärung in Textform ohne Angabe von Gründen.